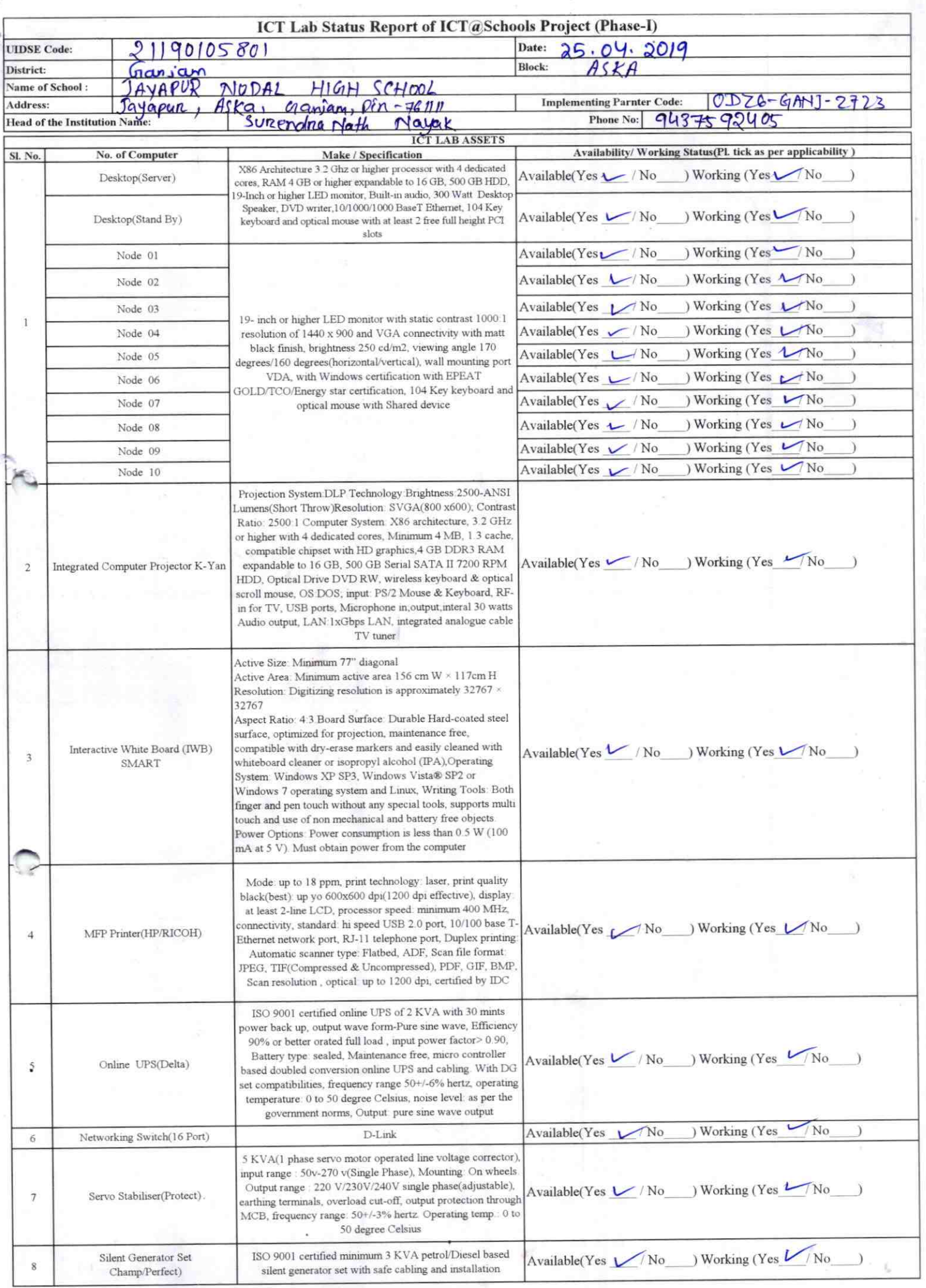

ċ

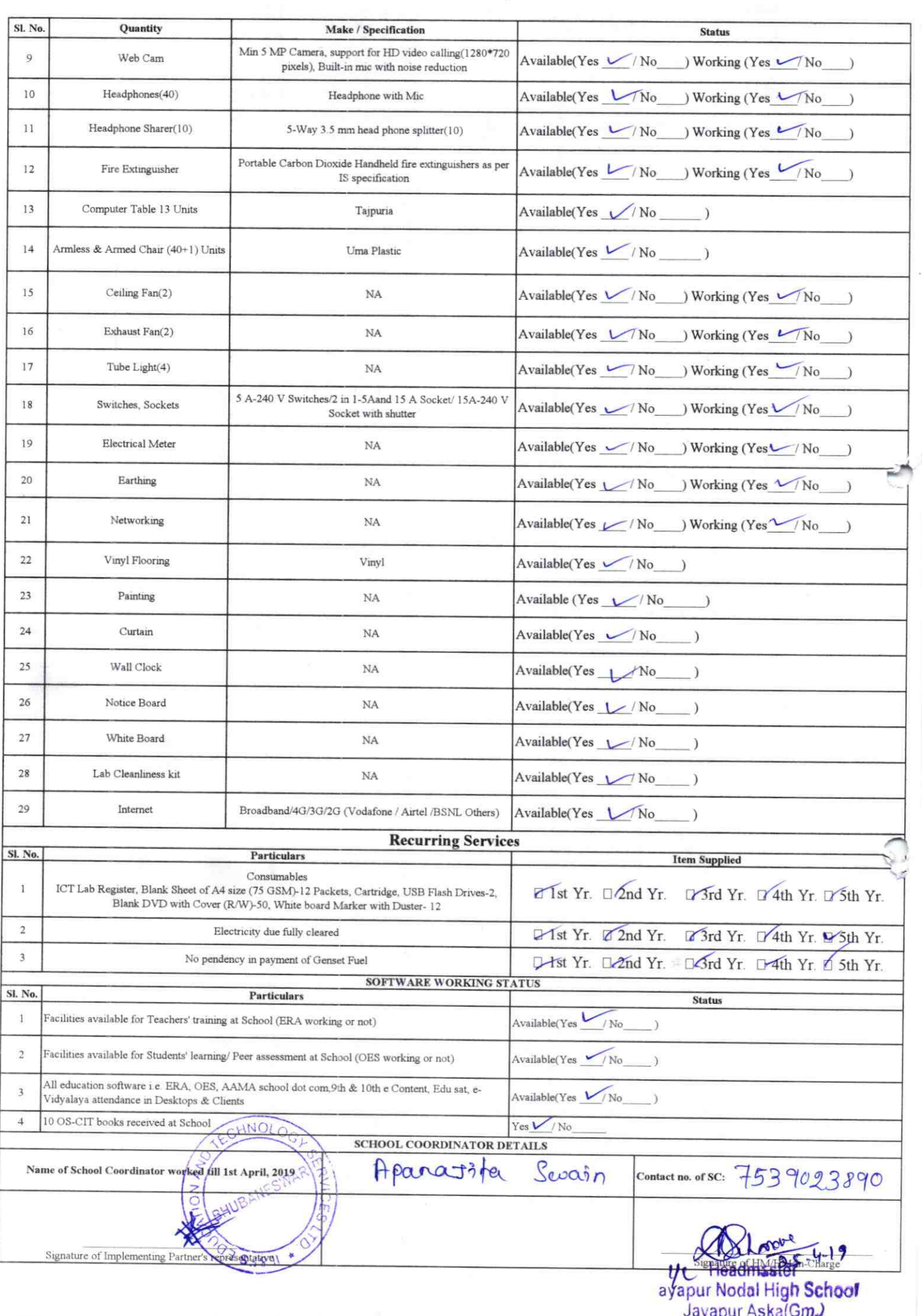

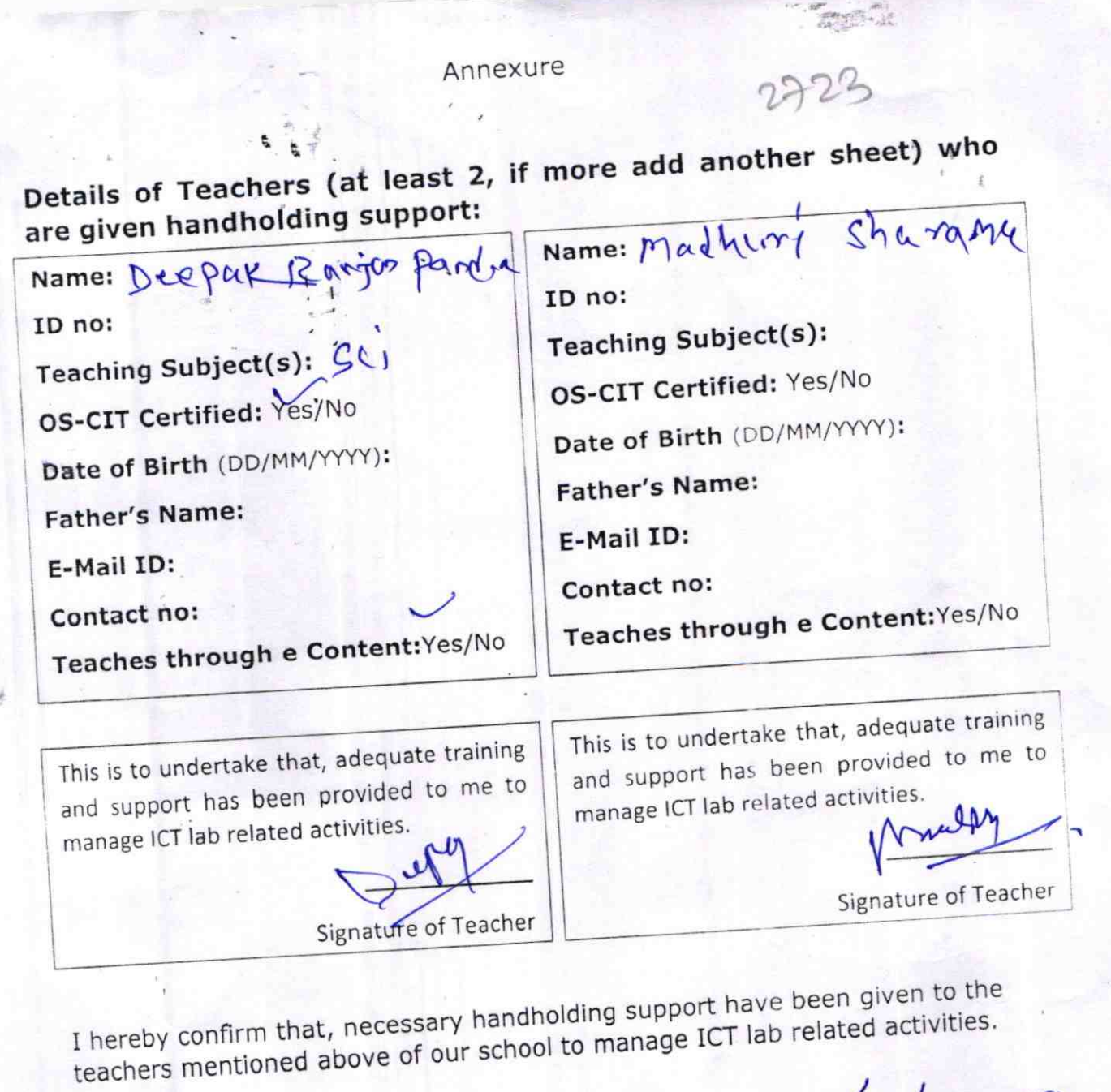

 $3019$ Stary By apur Nogal High School Jayapur Aska(Gm.)

Photograph of functional ICT Lab:

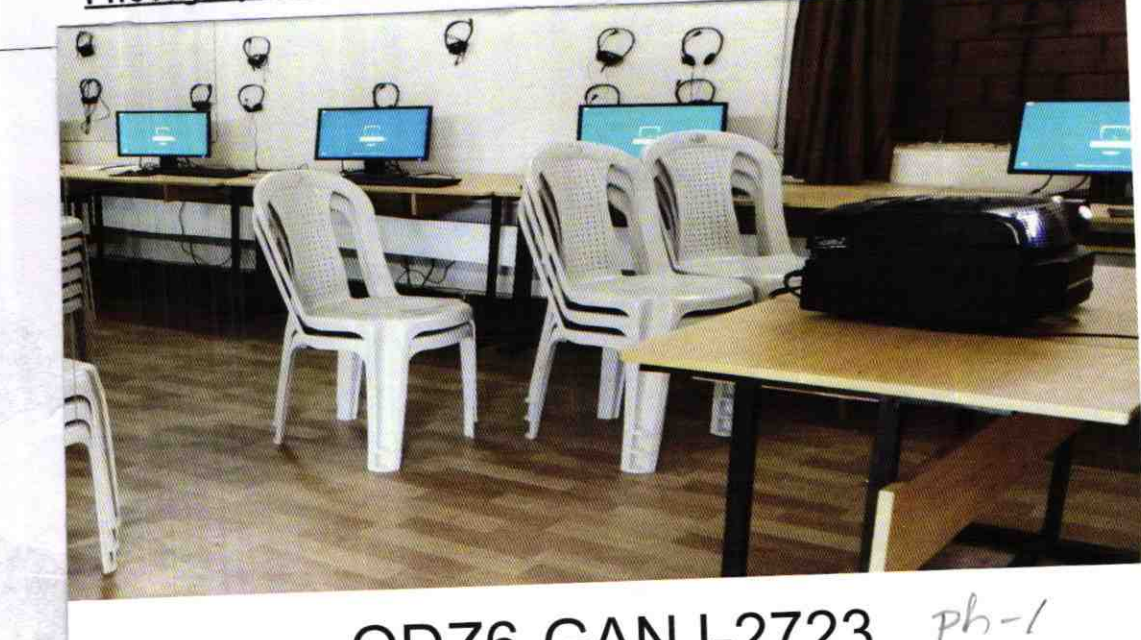

ODZ6-GANJ-2723